For instructions visit  $https://www.ece.lsu.edu/koppel/v/proc.html.$  $https://www.ece.lsu.edu/koppel/v/proc.html.$  For the complete Verilog for this assignment without visiting the lab follow <https://www.ece.lsu.edu/koppel/v/2021/hw01.v.html>.

Problem 0: Following instructions at <https://www.ece.lsu.edu/koppel/v/proc.html>, set up your class account, copy the assignment, and run the Verilog simulator and synthesis program on the unmodified homework file,  $hwd1.v$ . Do this early enough so that minor problems (e.g., password doesn't work) are minor problems.

**Problem 1:** The partially completed insert\_at module below and in the homework assignment file has three inputs, a wa-bit input ia, a wb-bit input ib, and a  $\lceil \lg(wa+1) \rceil$ -bit input pos, and there is one output, a wa+wb-bit output o. Complete the module following the coding requirements given further below so that  $\circ$  consists of the bits of ia with ib inserted at pos. That is,  $\circ$ [pos-1:0] should be set to  $ia[pos-1:0]$ ,  $o[wb+pos-1:pos]$  should be set to  $ib$ , and  $o[wa+wb-1:wb+pos]$ should be set to ia[wa-1:pos].

For example, let wa=6 and wb=2, ia=111111, ib=00, and pos = 2. Then  $o=11110011$ . For pos=5, o=10011111. For those still not 100% sure of what o should be set to should look at how o\_shadow is computed in the testbench module. Also, the testbench will show what the output should be when it isn't.

```
module insert_at
  #( int wa = 20, wb = 10, wo = wa+wb, walg = \frac{\cosh(2\pi x)}{\cosh(2\pi x)})
   ( output logic [wo-1:0] o,
     input uwire [wa-1:0] ia, input uwire [wb-1:0] ib,
     input uwire [walg-1:0] pos );
   // The line assigning mask_low must be replaced with a mask module.
   uwire [wo-1:0] mask\_low = (1 \le pos) - 1; // REPLACE ME!
   uwire [wo-1:0] ib_at_pos;
   shift_left #(wb,wo,walg) sl1( ib_at_pos, ib, pos );
   assign o = ia \& mask_low \mid ib_at_pos;endmodule
```
The insert\_at module must be synthesizable and must not use procedural code and must not use shift operators. (That includes the line assigning mask\_low, it must be replaced.) Instead, rely on instantiations of the provided shift and mask modules.

The testbench will test your module and report the first few errors. For example, here is the testbench output for the unmodified module:

```
Error for ia=11111111 ib=000 pos= 0 00000000000 != 11111111000 (correct)
Error for ia=11111111 ib=000 pos= 1 00000000001 != 11111110001 (correct)
Error for ia=11111111 ib=000 pos= 2 00000000011 != 11111100011 (correct)
Error for ia=11111111 ib=000 pos= 3 00000000111 != 11111000111 (correct)
Error for ia=11111111 ib=000 pos= 4 00000001111 != 11110001111 (correct)
Done with 27 tests, 15 errors found.
```
The text  $00000001111$  != 11110001111 (correct) shows the output of insert\_at to the left of the != and the correct answer to the right. So in this case 00000001111 is the module output and 11110001111 is what the module output should have been. Only the first few errors are shown, but the total number of errors is reported at the end, 15 in this case.

Synthesizability can be checked by running the synthesis script using the command genus -files syn.tcl. If the module is synthesizable (though not necessarily correct) a table of area and delay will be shown, for example:

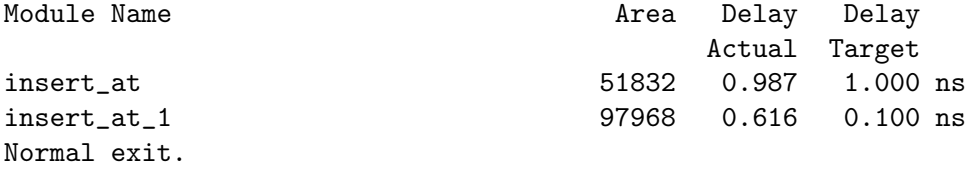

One common problem encountered by beginners is setting the correct port sizes. For example, the shift\_left module the port sizes are wi, wo, and wolg:

```
module insert at #( int wa = 20, wb = 10, wo = wa+wb, walg = $clog2(wat1))
   ( output logic [wo-1:0] o,
     input uwire [wa-1:0] ia, input uwire [wb-1:0] ib,
     input uwire [walg-1:0] pos );
   uwire [wo-1:0] ib_at_pos;
   shift_left #(wb,wo,walg) sl1( ib_at_pos, ib, pos );
```
So the first connection to a shift\_left instantiation must be wi bits, the second must be wo bits, and the third wolg bits. In the unmodified insert\_at these parameters to insert\_at were set explicitly to match the connection sizes. Sometimes it may be necessary to use an intermediate object or to cast in order to get the correct connection size. For example, if we wanted to shift by pos+1 the following would not work:

shift\_left #(wb,wo,walg) **sl1**( ib\_at\_pos, ib, pos + 1 ); because the 1 in the pos+1 expression implicitly expands it to 32 bits. (This results in a warning, but it's not good to clutter compiler output with ignorable warnings.) The problem can be solved using a cast:

```
shift_left #(wb,wo,walg) sl1( ib_at_pos, ib, walg'(pos + 1) );
```